Válido para a versão 11.80.0

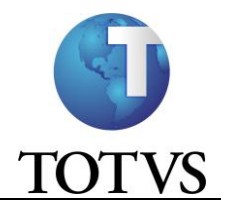

# **ÍNDICE**

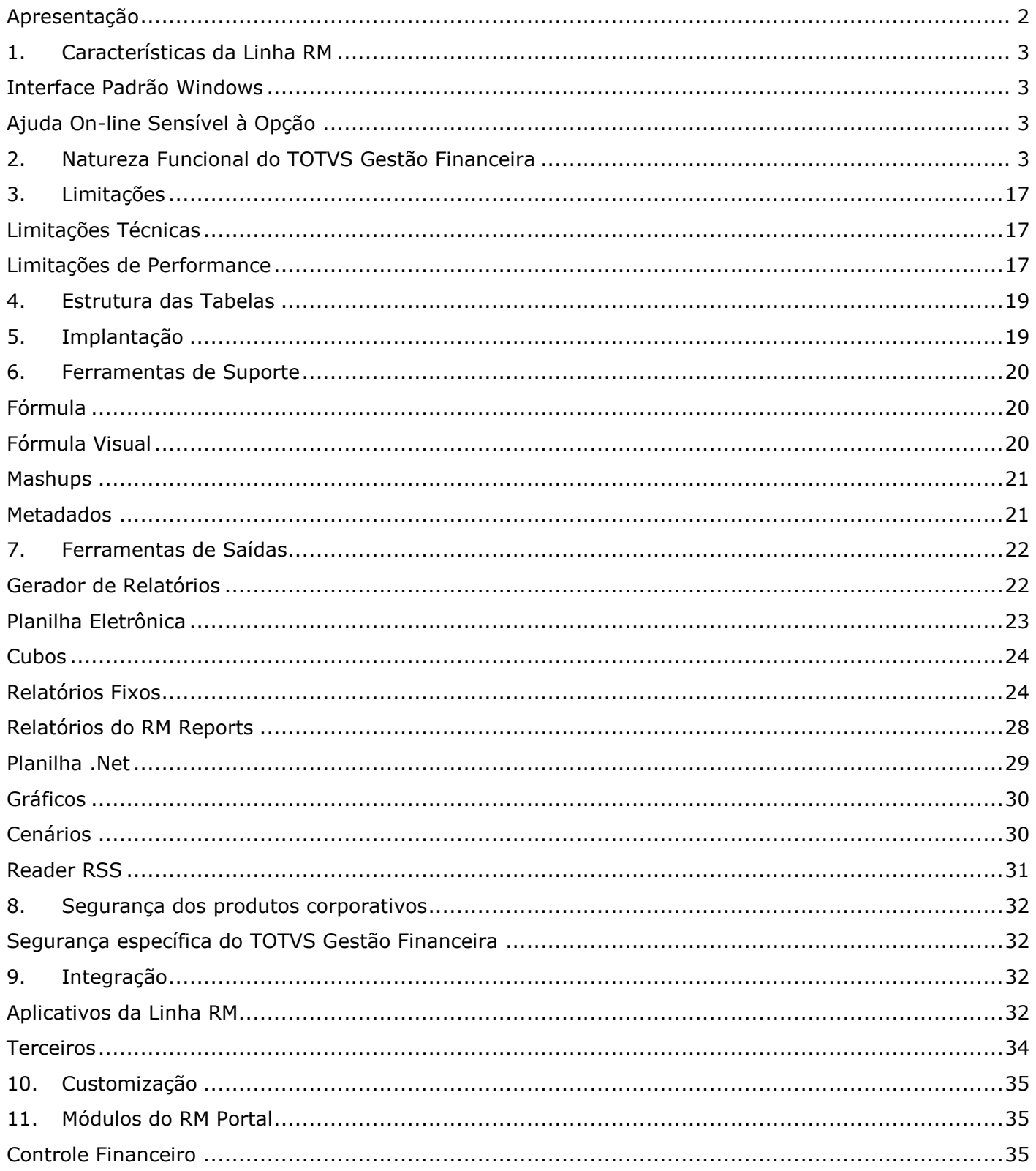

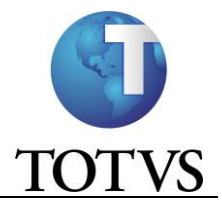

# **Apresentação**

Este documento tem como objetivo, discriminar as principais características técnicas dos aplicativos RM, permitindo a você obter uma melhor compreensão de seu funcionamento e conseqüentemente, aproveitar seus recursos e benefícios.

O TOTVS Gestão Financeira é um dos Aplicativos que integram o Sistema RM, que abrange todas as funções da automação oferecidas através desta linha de software administrativo.

Em síntese, este Módulo ou Aplicativo, possui recursos flexíveis, que permitem uma racionalização das informações cadastradas e otimização das operações e rotinas da área Financeira das empresas, através de suas divisões funcionais internas. O TOTVS Gestão Financeira possui grande flexibilidade de consultas, previsões e alterações de toda movimentação financeira. O resultado é uma eficiente análise do fluxo de caixa e uma ampla análise gerencial.

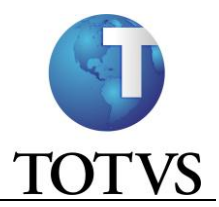

## *1. Características da* **Linha RM**

#### Características

A linha RM é a solução corporativa de gestão empresarial da TOTVS. Desenvolvido para tecnologia Windows 32 e 64bits, .Net e arquitetura Cliente/Servidor, possui banco de dados único, padrão SQL Structure Query Language (Linguagem de Consulta Estruturada), atualizações on-line, interface padronizada e diversas ferramentas disponíveis. Flexível, possibilita a integração com sistemas específicos de sua empresa.

#### *Interface Padrão Windows*

- Possui atualização on-line dos dados de entrada, permitindo acesso às informações atualizadas imediatamente após o término da transação.
- Possui padronização do uso de teclas e funções, em todos os módulos, de forma a facilitar o seu aprendizado e operação.
- Possui opção de "fazer" e "desfazer" as ações executadas pelos aplicativos.
- Exemplo: inclusão de requisição de material e estorno de requisição de material; inclusão e exclusão e/ou estorno de lançamento; inclusão e exclusão de conta contábil, etc.
- Apresenta todas as telas e relatórios no ambiente do usuário em português.

### *Ajuda On-line Sensível à Opção*

Possui documentação técnica do sistema em português, através de dispositivo de Ajuda On-Line com orientação detalhada (passo a passo) de como utilizar o aplicativo, bem como os itens de menu e o preenchimento das telas de Ajuda On-line dos campos, opções e erros no padrão Windows.

### *2. Natureza Funcional do* **TOTVS Gestão Financeira**

Este produto possui as seguintes características técnicas:

- Cadastro de Clientes/Fornecedores é possível controlar informações sobre: identificação, endereço, limite de crédito, defaults contábeis, campos opcionais para texto, valor e data, data de criação, data de alteração, data do último movimento, defaults sobre ISS, INSS, IRRF e Tributos, identificação de contatos, dados bancários, lançamentos financeiros, etc.
- Controle de cadastros desatualizados de clientes/fornecedores.
- Cadastro de Tipos de Cliente/Fornecedor é possível criar vários tipos de cliente/fornecedor para serem utilizados no cadastro de cliente/fornecedor (exemplo: serviços, indústria, comércio, etc.).
- Cadastro de Lançamentos Financeiros: incluir lançamentos para pagamentos e recebimentos, controlar adiantamentos, devoluções, notas de crédito, emissão/recebimento de cheque, cheque parcial e pré-datado, baixa, baixa parcial de lançamentos, utilização de vários meios de pagamento na baixa, faturamento, geração de repasse, desconto de duplicatas, acordos, parcelamentos,

# **Válido para a versão 11.80.0**

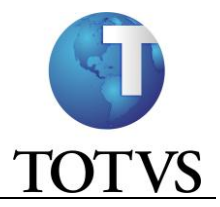

geração de gráficos, geração automática de IRRF, INSS, SEST/SENAT e Contribuições Sociais, rateios por centro de custo e por departamento, utilização de fórmulas, etc.

- Além das datas de: emissão, vencimento, previsão de baixa e baixa, podem ser utilizadas mais cinco datas opcionais nos lançamentos financeiros.
- □ Utilização de Múltiplas Moedas.
- □ Controle de bloqueio para edição e baixa de lançamentos.
- Controle da inclusão de lançamentos financeiros de acordo com o limite de crédito do cliente.
- Controle da inclusão de lançamentos financeiros de acordo com os clientes em atraso.
- Definição de períodos para emissão e baixa de lançamentos financeiros.
- Controle de datas de vencimento, previsão de baixa, baixa e cheque, quando ocorrerem em finais de semana e feriados.
- □ Impressão de cheques.
- Histórico de Devolução de Cheques Recebidos: é criado um histórico das devoluções e reapresentações dos cheques recebidos.
- Definição de valor mínimo e máximo para cheques.
- Controle de Faturamento.
- Atualização de valores através de indexação (vários indexados como por exemplo Dólar, UFIR, IGP), capitalização, capitalização de valor já indexado, juros simples e compostos.
- Baixa parcial de lançamentos: Permite utilizar vários meios de pagamento (cheque, dinheiro etc), inclusive em contas caixa distintas para baixar o(s) Lançamento(s) Financeiro(s). Todas as informações das baixas ficam armazenadas no(s) Lançamento(s) de origem (Anexos / Baixas do Lançamento).
- Na baixa com utilização de vários meios de pagamento, é possível cancelar um item de baixa sem cancelar a baixa total.
- Controle de recebimento via cheques pré-datados (registra no lançamento os dados referentes ao cheque recebido). Ao acessar o sistema, é feita uma conferência sobre os cheques pré-datados não compensados e é exibido um alerta ao usuário na tela (parametrizável).
- Emissão de faturas, duplicatas, cartas de cobrança, documentos diversos.
- Controle de Vendor (O Vendor equivale à transação comercial entre a empresa e entidades financeiras, para fins de concessão de empréstimo para quitação de títulos junto a fornecedores. É normalmente utilizado quando a empresa não dispõe de recursos financeiros suficientes para liquidar seus títulos e por isso, faz-se empréstimo na rede bancária, que passa a ser o seu novo credor e quita suas obrigações junto aos fornecedores). O sistema controla esses empréstimos e a política de juros adotados, contabiliza e exporta para o RM Saldus, com apropriação mensal.

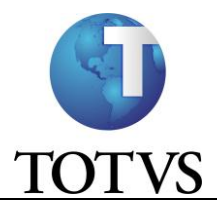

- Controle de Adiantamentos (efetua controle de adiantamentos a fornecedores e clientes, compensando-os com outros movimentos, ou seja, ao emitir cheque para o referido título ou ao quitar uma obrigação (a pagar) ou um direito (a receber), o sistema verifica se existem adiantamentos para o cli/for e os compensa).
- Controle de Notas de Crédito (efetua o controle de notas de crédito fornecidas a fornecedores, compensando-as com a Nota Fiscal de compra).
- Controle de Extratos de Caixa é possível controlar a movimentação dos lançamentos financeiros de acordo com a movimentação das instituições financeiras.
- Controle de saques, depósitos e transferências de valores entre contas caixa emissão de cheques para esses saques. Essas operações não envolvem lançamentos financeiros, somente o extrato de caixa.
- Controle de Conta/Caixa é possível controlar o saldo atual disponível e bloqueado de diversas contas bancárias e de caixa.
- □ Cadastro de Bancos, agências, contas correntes e Convênio.
- Convênio: gerencia todas as informações pertinentes aos processos de Integração Bancária, assim como: carteira, tipo de cobrança, nosso numero, código de barras etc. Uma conta corrente poderá estar associadas a diversos convênios.
- Geração de Boletos para remessa de cobrança e Débito Automático: Permite um agrupamento de Lançamentos por Boleto para remessa e baixa manual de Boletos. Na importação de retorno pelo Boleto, todos os Lançamentos serão baixados automaticamente.
- Cadastro de Tipos de Documento é possível cadastrar vários tipos de documento (previsão, adiantamento, devolução, nota de crédito, vendor, gerador de IRRF, gerador de INSS) para serem utilizados nos lançamentos financeiros.
- Cadastro de Tabelas Opcionais, além dos cadastros existentes é possível criar mais quatro cadastros para um melhor controle gerencial.
- Eventos Contábeis, para maior agilidade e controle da contabilização dos lançamentos financeiros, é possível criar regras para o preenchimento automático das informações contábeis.
- □ Integração Contábil on-line.
- Cadastro de Campos Complementares, além dos campos já disponíveis nos cadastros, é possível criar mais campos para informações nos cadastros de: cliente/fornecedor, lançamentos, extratos de caixa e contatos do cliente/fornecedor.
- Controle de Aplicações Financeiras, é possível controlar a movimentação de diversos tipos de aplicação financeira (Poupança, Fundos de Investimento, CDB's). Incluindo aplicação, resgatando valores, controlando IOF e IR, contabilizando, simulando aplicações antes de realizá-las, etc.
- Cadastro de Moedas e Cotações.
- Cadastro de Coligadas, Filiais, Departamentos, Centros de Custo, Municípios, Estados e Países.
- Cadastro de Calendários.

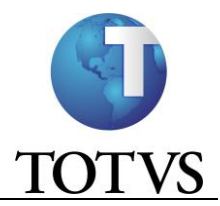

- Módulo de Sessão de Caixa pode ser utilizado pelo departamento de tesouraria ou por caixas. Através deste módulo é possível realizar pagamentos e/ou recebimentos de lançamentos financeiros de forma rápida e simplificada, autenticando documentos e/ou emitindo recibos. O usuário supervisor pode gerenciar as sessões abertas e/ou as sessões fechadas, verificando a identificação da sessão, as permissões do usuário operador, o saldo inicial, o valor total dos lançamentos recebidos/pagos, o valor total estornado, o saldo atual.
- Cadastro de Meios de Pagamento é possível cadastrar vários tipos de pagamento (dinheiro, cartão de crédito, crédito direto ao consumidor, cheque, cartão de débito, outros) para serem utilizados no módulo de sessão de caixa e no processo de Baixa dos Lançamentos Financeiros.
- Importação e exportação de dados é possível realizar a exportação de várias informações e a importação de informações para os cadastros de cliente/fornecedor, lançamentos e extratos de caixa.
- Integração Bancária é possível realizar o intercâmbio de informações entre bancos e empresa utilizando os processos de Cobrança Eletrônica, Pagamento Eletrônico, Débito Automático, Custódia de Cheques, Conciliação Bancária e DDA (DDA – Débito Direto Automático). Baixa automática dos Lançamentos através de importação de arquivos de retorno fornecidos pelos Bancos
- Cadastros globais, que podem ser vistos por usuários de todas as coligadas da empresa, e cadastros não globais, que podem ser vistos apenas por usuários da coligada proprietária do cadastro.
- □ Controle de acesso por perfis de usuários.
- Controle de filtros por usuários.
- Definição de preenchimento obrigatório e por default para algumas informações.
- Cálculo e contabilização de Ajuste a Valor Presente dos lançamentos financeiros. A partir de parametrizações definidas pelo usuário, o sistema calcula e contabiliza os valores referentes à descapitalização dos títulos do ativo e passivo exigível a longo prazo ou que tenham valor relevante.
- Envio de email pela visão de [Lançamentos Financeiros](http://fwrm-wiki:21598/WikiHelp/FIN/FIN.lancamentos.aspx) a fim de enviar aos [Clientes/Fornecedores](http://fwrm-wiki:21598/WikiHelp/FIN/FIN.clientesFornecedores.aspx) anexos, por exemplo, como um Boleto de Cobrança ou um Relatório de registros em aberto, estes poderão ser gerados a partir do Gerador de Relatórios ou do Novo Gerador .Net. Quando se utiliza o envio de e-mail pela Visão de Lançamentos é necessário que se informe o [relatório](http://fwrm-wiki:21598/WikiHelp/GLB/GLB.RMReports.aspx) que será anexado e os e-mails dos clientes/fornecedores destinatários.
- Assistente de Implantação de Processos, configuração dos processos de acordo com as regras de cada empresa:
- □ Lançamentos
- Permite habilitar ou desabilitar a integração contábil.
- Permite deixar o cadastro da conta/caixa na inclusão de um lançamento como obrigatório.
- **Permite cálculo do CPMF Automático.**
- Permite habilitar o campo "Global" no cadastro de clientes/fornecedores, tipo de clientes/fornecedores e contas/caixa.

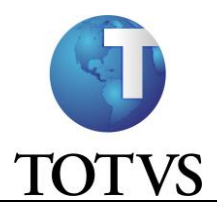

- Permite optar por habilitar ou desabilitar o controle de despesas do fornecedor ou de repasses do cliente.
- Permite preencher documento com zeros à esquerda deixando o número do documento alinhado à direita.
- Permite gerar número de documentos seqüencialmente por tipo de documento.
- Permite gerar de forma automática, lançamentos referentes a DARF (Declaração de Arrecadação de Receitas Federais), quando da inclusão do lançamento que contenha incidência do imposto a recolher.
- Permite vincular "Lançamento a Adiantamentos" ou "Adiantamento a Lançamentos" entre clientes/fornecedores diferentes.
- Permite ao incluir um novo lançamento, copiar o campo n.º do documento será preenchido com o valor do campo referência podendo ser alterado.
- Permite controlar os lançamentos do tipo nota de crédito, compensando-os na baixa dos lançamentos.
- Permite vincular devoluções e adiantamentos com filial diferente do lançamento.
- Permite para a opção lançamentos não contábeis, baixas contábeis e a contabilizar, lançamento com valor Zero.
- $\Box$  Permite deduzir tributos no desconto de duplicatas.
- Permite gerar um lançamento com o valor da diferença entre um lançamento normal vinculado a um adiantamento.
- Permite indicar uma tabela opcional para armazenar dados referentes à apropriação de juros de Vendor (Vendor = transações de empréstimo bancário, para fins de quitação de obrigações junto a fornecedores).
- Permite criar máscara para codificação da tabela de tipos de documentos.
- Permite o controle de rateio do lançamento por Centro de Custo e/ou por Departamento.
- □ Permite filtrar Cli/For pela natureza do lançamento.
- Permite gerar automaticamente os lançamentos referentes ao INSS, IRRF, Contribuições Sociais e o SEST/SENAT.
- Permite estabelecer a quantidade máxima de registros a serem visualizados na visão de lançamentos e Faturas.
- Permite definir um histórico de cancelamento.
- Permite enviar e-mail a partir da visão de Lançamentos. A formatação do relatório que poderá ser enviado por anexo(até dois anexos) poderá ser feita pelo novo gerador de relatórios.

# **Válido para a versão 11.80.0**

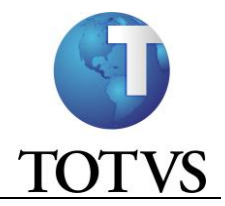

Lançamentos – Cli/For

- $\Box$  Permite controlar clientes com lançamentos em atraso.
- Permite controlar clientes com cadastros vencidos.
- Permite bloquear inclusão de lançamento quando o limite de crédito do cliente for atingido.
- Permite desconsiderar lançamentos a pagar nos limites de crédito do cliente.
- Permite liberar bloqueios de cliente com senha de usuário supervisor.
- Permite incluir lançamentos que tenham o número de contribuinte do cadastro de cliente/fornecedor.
- Relatório de Fluxo de Caixa, é o instrumento de projeção que possibilita determinar as necessidades financeiras, a curto, médio e longo prazo da empresa, permitindo de forma transparente e eficaz visualizar os momentos em que ocorrerão as diversas entradas e saídas de caixa. Permite que o administrador planeje, organize, coordene, dirija e controle os recursos financeiros de sua empresa.

Lançamentos – Integração Bancária

- Utilização do novo gerador de saídas para criação dos Layout´s Bancários
- □ Permite fazer cobrança bancária eletrônica.
- Geraçâo de Boletos para vários Lançamentos e remessa/retorno pelo Boleto (Os Boletos poderão ser utilizados para grupar Lançamentos para remessa de cobrança e de débito automático).
- Permite usar o número do documento no retorno de cobrança sem registro.
- **Permite fazer pagamento eletrônico.**
- Permite ao efetuar o retorno bancário utilizar os valores do arquivo (layout), desconsiderando os do lançamento.
- Permite buscar o código do banco cadastrado na Conta/Caixa quando o lançamento for a pagar.
- Permite verificar dados de pagamento na geração da remessa.
- Permite alterar lançamentos a Pagar e a Receber enviados ao Banco.
- Permite definir um valor de mínimo para a TED.
- Permite definir uma data default para a custódia: Vencimento, Emissão e Sistema.
- Permite consistir campos na geração de código de barra/IPTE e Nosso Número.
- Permite definir valor Default para diferença em retorno bancário.

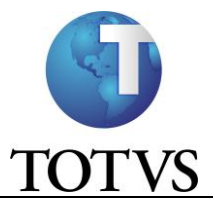

Lançamentos – Usar Campos

 Permite habilita ou desabilita os seguintes campos no cadastro de lançamentos: Histórico (pasta Identificação), Contábil ou Não (pasta Identificação), Moeda (pasta Valores), Número do Cheque (pasta Valores), Segundo Número (pasta Identificação), Indexador (pasta Valores), Capitalização Mensal (pasta Valores);Usar Série do Documento, Reutilização.

Baixa

- Permite utilizar vários meios de Pagamento na baixa do Lançamento, inclusive em contas caixa diferentes.
- Mantém o histórico das baixas parciais no Lançamento de Origem (Anexos/Baixas do Lançamento)
- Num baixa com utilização de vários meios de pagamento, permite o cancelamento de um item de baixa sem o cancelamento total da baixa.
- Permite utilizar valores de Integração na Baixa (são valores(interferem no valor liquido) cadastrados pelos segmentos da linha RM e que são tratados pelo Gestão Financeira. Por enquanto apenas o Totvs Imobiliário utiliza este recurso.
- $\Box$  Permite gerar extrato compensado na baixa.
- Permite desvincular baixa da compensação do Cheque.
- $\Box$  Permitir baixar lançamentos com centro custo inativos.
- □ Permite usar devolução e adiantamento na Baixa.
- □ Permite vincular devolução pelo valor líquido.
- $\Box$  Permite bloqueio de lançamentos para a Baixa.
- Permite definir um valor mínimo do lançamento para que o mesmo possa ser bloqueado.
- Permite bloquear lançamento a Pagar/Receber automaticamente ao ser incluído.
- Possibilita optar por transportar valores opcionais para o lançamento de baixa parcial.
- Permite optar por transportar valor de juros, desconto e multa para o lançamento de baixa parcial.
- Permite cadastrar os históricos defaults da Baixa Parcial.
- Permite cadastrar os históricos defaults para baixa de lançamentos a Pagar e a Receber.
- Permite cadastrar os históricos de cancelamento default para lançamentos a Pagar e a Receber.
- Permitir a baixa de lançamentos com data anterior à data de entrada do movimento no RM Nucleus.

# **Especificações Técnicas RM - TOTVS GESTÃO FINANCEIRA Válido para a versão 11.80.0**

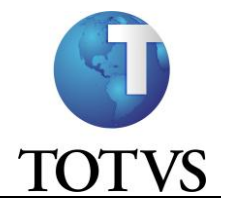

- Permite usar devolução e adiantamento no mesmo lançamento.
- Permite considerar moeda no vínculo no adiantamento.
- Permite baixar lançamentos a contabilizar e contabilizar posteriormente.
- $\Box$  Permite baixar lançamentos enviados ao Banco.
- **Permite alteração nos valores da baixa.**
- □ Permite bloquear lançamento automaticamente ao baixar.
- Permite bloquear lançamentos automaticamente ao desbloquear baixa.
- Permite informar para cada lançamento seu respectivo meio de pagamento.
- Permite rateio proporcional ao valor líquido e pela ordem dos lançamentos.
- Permite baixa de lançamentos com retenção com o tipo de documento "Adiantamento" e "Sem Classificação".

#### Cheque/Extrato

- **Permite recebimento com cheque pré-datado.**
- **Permite reimpressão de cheques.**
- Permite usar cheque parcial e cheque para lançamento baixado.
- □ Permite preencher número com Zeros à esquerda.
- Permite Cheque para lançamento já remetido através de pagamento eletrônico.
- $\Box$  Permite optar qual porta serial será conectada a impressora e/ou a leitora de cheques.
- Permite escolher a cidade da Coligada ou da Filial a ser utilizada na emissão do cheque.
- Permite compensação em separado do saque ou depósito gerado por uma transferência.
- Permite gerar extrato de depósito de transferência de mútuo contábil.
- Permite emissão de cheques com número já utilizado.
- **Permite definir o valor mínimo e máximo para cheques a pagar.**
- Permite definir o número máximo de linhas na visão de extrato.
- Permite cadastrar históricos default para emissão e recebimento de cheques.

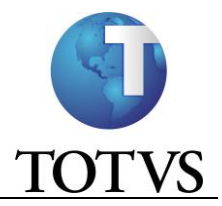

#### Opcionais

- $\Box$  Permite optar por usar até 5 tabelas opcionais no sistema.
- □ Permite usar campos alfanuméricos no cadastro de lançamentos.
- Permite definir a origem default das tabelas opcionais Cliente/Fornecedor, Conta/Caixa e Sem Default.
- Possibilita habilitar até 3 campos alfanuméricos no cadastro de lançamentos.
- Permite armazenar o código alfa do número da remessa bancária.
- Possibilita visualizar uma tabela opcional que não permita lançamento.

#### Valores

- Permite informar o número de casas decimais utilizadas para os valores, podendo ser no máximo 4.
- Permite calcular juros ao dia usando valor original ou valor líquido parcial.
- Permite calcular multa ao dia usando valor original ou valor líquido parcial.
- Permite informar o tamanho dos números utilizados no código dos documentos, nos cheques e nos segundo número do lançamento, podendo ser no máximo 20.
- □ Permite calcular valor líquido automaticamente.
- Permite considerar carência no cálculo dos juros ao dia.
- Permite ignorar o valor de desconto ao baixar um lançamento vencido.
- $\Box$  Permite optar em usar juros compostos.
- Permite aplicar a multa para ambos A Pagar e A Recebe, o percentual a ser aplicado e a quantidade de dias em atraso para a carência da multa.
- Permite usar fórmulas para calcular valores do lançamento.
- Possibilita informar fórmulas para Default Juros, Default Multa, Default Desconto e Default Capitalização.

Valores - Opcionais

 Permite habilitar até 8 campos de valores, configurando o Nome e a Ação que estes campos terão no sistema.

# **Válido para a versão 11.80.0**

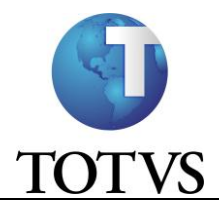

- Permite utilizar valores de Integração na Baixa (são valores(interferem no valor liquido) cadastrados pelos segmentos da linha RM e que são tratados pelo Gestão Financeira. Por enquanto apenas o Totvs Imobiliário utiliza este recurso.
- Possibilita definir onde será creditada a diferença (Diferença A Maior / Diferença A Menor) nos acordos.
- Permite levar os valores (multa, juros, desconto) para o lançamento de acordo.

#### Datas

- Permite optar por vencimento anterior à data do sistema e vencimento anterior à emissão (Lançamento).
- □ Permite emissão posterior à compensação (Extrato).
- Permite que um lançamento tenha uma data de baixa menor que a emissão do lançamento.
- Permite optar entre habilitar ou desabilitar o campo "data de previsão da baixa" no cadastro de lançamentos.
- Permite criar o campo Mês/Ano de Competência na pasta "Opcionais" do lançamento.
- Permite considerar a data de conversão na baixa para o cálculo do valor líquido.
- $\Box$  Permite definir data de fechamento para o extrato.
- $\Box$  Permite definir data opcional para remessa (Pagamento / Recebimento).
- Permite definir o calendário oficial que será utilizado no sistema.
- Permite opção de consiste número de dias entre data do sistema e data vencimento na inclusão de lançamentos.
- Permite definir data padrão para vencimento de pré-datados.

#### Datas - Opcionais

Permite habilitar até 5 datas opcionais, atribuindo o valor padrão a ser utilizado por estas datas.

#### Datas - Default

- Permite optar qual será o comportamento do sistema quando a data de vencimento dos lançamentos a pagar/receber e a baixa coincidirem com finais de semana e feriados.
- □ Permite definir data padrão para cheque a pagar e a receber.

## **Válido para a versão 11.80.0**

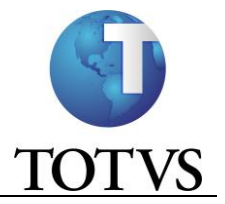

- Permite definir a data que será preenchida como padrão ao baixar um lançamento a pagar/receber.
- □ Permite definir a data padrão para vencimento de pré-datados.

#### Datas - Período

- □ Permite definir o período para emissão de lançamentos.
- Permite opção de realizar alterações de campos nos lançamentos que foram incluídos fora do período para emissão.
- □ Permite opção de baixa parcial fora do período.
- □ Permite definir o período para inclusão de extrato manual.
- $\Box$  Permite determinar o limite de data da baixa os lançamentos.
- Permite cancelamento de baixa fora do período, e cancelamento de baixa com data de baixa fora do período.
- Permite alteração de lançamento com data de baixa fora do período.

#### Cliente/Fornecedor

- □ Permite opção de usar valores opcionais de Cliente/Fornecedor.
- □ Permite definir a máscara do código do cliente/fornecedor.
- Permite definir o número máximo de linhas na visão.
- □ Permite definir CNPJ/CEI obrigatório, e/ou único.
- □ Permite definir CNPJ com 8 primeiros dígitos únicos.
- Permite definir no cadastro de um Cli/For como pessoa física, o CPF obrigatório, e/ou único.
- Permite definir o preenchimento do estado, banco e carteira no cadastro do cliente / fornecedor como obrigatório.
- Permite o preenchimento automático do código sequencial na inclusão do cliente/fornecedor, possibilitando bloquear a alteração manual do mesmo.
- □ Permite a inclusão de vários CEI's para um cliente/fornecedor.
- $\Box$  Permite nomes iguais para contatos de um cliente/fornecedor.
- Permite a exportação e importação de informações utilizando arquivos com extensão "TXT" e "XML".

# **Especificações Técnicas RM - TOTVS GESTÃO FINANCEIRA Válido para a versão 11.80.0**

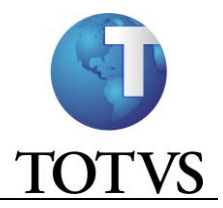

Cliente/Fornecedor - Relatórios

- No razão de clientes/fornecedores, possibilita usar valores contábeis para obter o valor do lançamento.
- Permite opção de usar o valor do adiantamento para obter o valor do lançamento.
- Permite opção de subtrair impostos (IRRF e INSS) e tributos (PIS, COFINS e CSLL) do valor do lançamento.
- Permite mostrar devoluções nos lançamentos só a pagar ou só a receber.
- Permite definir qual data será considerada na geração do razão no lugar da data de emissão.

#### Contabilidade

- □ Integração contábil on-line.
- Permite habilitar ou desabilitar a contabilização de mútuo no sistema.
- Permite definir que a conta gerencial do centro de custo informada no cadastro de centro de custo, será preenchida automaticamente no rateio gerencial do lançamento.
- Permite opção de consistir os parâmetros ("Permite diferença entre filiais", "Centro de Custo Obrigatório", "Histórico Padrão Obrigatório" e "Período de Fechamento") do RM Saldus no TOTVS Gestão Financeira.
- Possibilita buscar os campos departamento, centro de custo e filial das contas contábeis no próprio lançamento e não nos defaults contábeis.
- Permite opção de utilizar eventos contábeis na contabilização dos lançamentos.
- Permite uma mesma conta de débito e de crédito para um lançamento.
- **Permite contabilização com valores zerados.**
- Permite optar por contabilizar com valor menor que o valor original.
- Permite valor contábil do lançamento maior que o valor do extrato.
- Permite optar por não contabilizar a baixa de devoluções vinculadas.
- Permite inserir o número do documento faturado no campo "número contábil" do lançamento referente a vencimento de fatura.
- Possibilita regerar contabilização ao alterar dados default de eventos contábeis.
- Permite optar por não contabilizar a baixa quando o valor baixado for igual a zero.
- Permite optar por usar o evento para baixa contábil apenas nos lançamentos gerados pelo TOTVS Gestão Financeira.

## **Válido para a versão 11.80.0**

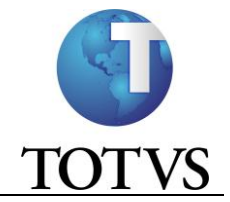

- $\Box$  Permite rateio por centro de custo com prioridade sobre o rateio do evento.
- Permite data de inclusão contábil anterior à data de emissão do lançamento.
- Permite valor contábil maior que o valor do extrato correspondente.
- Permite data de baixa anterior à data de contabilização da inclusão.
- Permite opção de informar o valor padrão do campo "Tipo Contábil" no cadastro de um novo lançamento.
- Permite definir a data Default para a Inclusão Pagar, Inclusão Receber, Baixa Pagar, Baixa Receber, Estorno Inclusão, Estorno Baixa, Extrato e Estorno Extrato.
- Permite exportar a contabilização de lançamentos com cheque, o número do documento do lançamento contábil no RM Saldus referente á conta caixa será sempre o número do cheque, independente do parâmetro "número Contábil da Baixa".
- $\Box$  Permite definir lote default para estorno no RM Saldus.

#### Impostos/Tributos - Geral

- Permite definir uma coligada como isenta de impostos no módulo de aplicação financeira.
- Permite informar a moeda a ser utilizada para a taxa SELIC.

Impostos/Tributos – Imposto de Renda

- Permite buscar tabelas opcionais do lançamento, se default do Cliente/Fornecedor estiver vazio.
- Permite informe o fornecedor Secretaria da Receita Federal para o lançamento automático, derivado do lançamento que tenha incidência do imposto.
- Permite indicar o evento contábil para a baixa do Imposto de Renda de Pessoa Jurídica.
- Permite informar o percentual máximo de juros ao mês a ser cobrado por atraso no pagamento.
- □ Permite consistir o valor mínimo para pagamento de DARF.
- Permite utilizar a data de emissão ou vencimento para a geração do imposto de renda.
- Permite optar por utilizar arredondamento ou truncamento de valor do Imposto de Renda gerado no lançamento.
- Permite optar por gera número seqüencial para o documento de IRRF.
- Permite indicar o evento contábil para a baixa do Imposto de Renda de Pessoa Física.
- Permite definir o percentual diário da multa por dia de atraso no pagamento.

## **Válido para a versão 11.80.0**

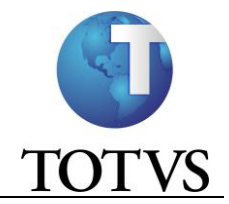

- Permite definir o percentual máximo da multa por dia de atraso.
- Permite informar o histórico padrão para os lançamentos gerados para o IRRF.

#### Impostos/Tributos – INSS

- Permite optar por colocar as tabelas opcionais do lançamento pai inseridas para o lançamento de INSS.
- Permite opção de informe o fornecedor Previdência Social.
- □ Permite opção de evento contábil para baixa do INSS.
- Permite definir o tipo de documento INSS do Empregado que será usado na inclusão do lançamento automático derivado do lançamento com incidência do imposto para tal empregado.
- □ Permite cadastrar histórico default para o lançamento de INSS.
- Permite utilizar arredondamento ou truncamento de valor do INSS gerado no lançamento.
- Permite optar por gerar número seqüencial para documento de INSS.
- Permite informar o valor mínimo para a geração do lançamento de INSS Empregado.
- Permite definir entidade beneficente de assistência social isenta das contribuições sociais patronais.

#### Caixa

- Permite imprimir autenticação mecânica.
- **Permite opção de não imprimir.**
- Permite reimprimir autenticação mecânica.
- Permite definir a saída para a impressão do Caixa.

#### Caixa - Relatórios

- Permite definir qual o relatório para a impressão do recibo de baixa e de estorno.
- Permite visualizar/selecionar os relatórios que podem ser utilizados para o Balanço de Sessão de Caixa.
- Permite visualizar/imprimir recibos ao baixar ou estornar um lançamento pelo Caixa.
- Permite utilizar relatórios como recibo no momento da Baixa.

## **Válido para a versão 11.80.0**

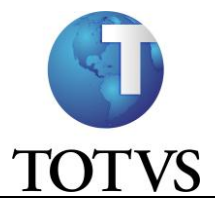

- **Permite utilizar relatório de recibo de estorno.**
- Permite utilizar relatórios como recibo, no momento da Inclusão de Extrato de Caixa Manual.

## *3. Limitações*

## *Limitações Técnicas*

- O limite de valores do sistema é 100 bilhões (positivos ou negativos) independente da moeda.
- Por motivo de segurança, o lançamento faturado somente poderá ser cancelado após o cancelamento da fatura correspondente, e ainda, o lançamento cancelado não pode ter seu status alterado (não fica ativo novamente).
- Resgates referentes a aplicações financeiras não podem ser cancelados.
- Na inclusão do Cli/for o código será seqüencial e automático somente se a máscara for definida como "numérica".
- O leitor de código de barras a ser usado no sistema deverá ser o tipo que intercepta o teclado do computador, e possa ser configurado para ler o padrão do código de barras existente no boleto bancário, que é o 'dois de cinco intercalado'.
- Se houver lançamentos do tipo Vendor na base de dados, a respectiva tabela opcional utilizada nesta operação, não poderá ser alterada nos parâmetros.
- Se o parâmetro "Permitir globais" estiver ativo, não podem existir cli/For com CNPJ's duplicados na coligada corrente e na coligada 0.
- A impressão de cheques está implementada para as seguintes impressoras: Imprecheq (NSC 2.01) SCHALTER- Check Pronto ACC 100 - CHRONOS- DP20PLUS – BEMATECH.

#### *Limitações de Performance*

- O excesso de informações no Banco de dados pode comprometer a performance do sistema deixando-o mais lento. Portanto, é aconselhável que se faça à liberação de lançamentos/extratos para que a performance não seja comprometida. O ideal é que se faça de ano em ano.
- O tempo de processamento das tarefas do TOTVS Gestão Financeira varia de empresa para empresa em função das informações contidas no Banco de Dados. Lembramos ainda que afeta a performance do sistema o número de dados contidos nas tabelas do TOTVS Gestão Financeira.
- Como parâmetro podemos citar alguns tempos coletados do sistema:
- Em um banco de dados Oracle, com aproximadamente 1800.000 lançamentos, o sistema se comporta da seguinte forma:

# **Especificações Técnicas RM - TOTVS GESTÃO FINANCEIRA Válido para a versão 11.80.0**

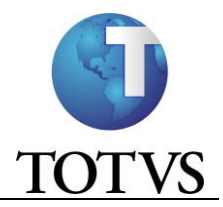

- □ Processa a emissão de um cheque seguida de baixa em 39 seg.
- □ Processa a emissão de um cheque para 10 lançamentos em 22 seg.
- $\Box$  Processa baixa de um lançamento sem cheque em 11 seg.
- $\Box$  Processa o cancelamento de baixa de um lançamento em 4 seg.
- □ Processa inclusão de um lançamento em 23 seg.
- □ Processa o cancelamento de um lançamento em 2 seg.
- □ Processa o faturamento de 2 lançamentos em 34 seg.
- Processa a rotina de Alteração Global, campo data opcional de 1333 lançamentos em 6 min e 4 seg.
- Processa baixas, através da importação de arquivo retorno para 247 lançamentos em 7 min e 19 seg.
- **Processa baixa automática de 20 lançamentos do tipo baixa contábil em 1 min e 14 seg.**
- □ Processa emissão do Relatório Total por Níveis em 02 seg.
- Processa exportação de lançamentos para o RM Saldus (12 lançamentos) em 03 min e 49seg.
- O tempo para incluir lançamentos varia em função da parametrização dos campos (quantidade de campos sendo utilizados) e da pré-definição de default's. A correta definição de default's bem como dos recursos do sistema, proporciona agilidade neste processo.

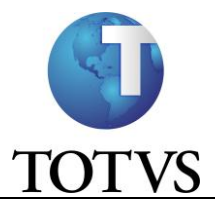

### *4. Estrutura das Tabelas*

- As entidades manipuladas no aplicativo estão dispostas em diversas tabelas que classificamos de Tabelas Globais e Tabelas Específicas.
- As Tabelas Globais são aquelas tabelas comuns a todos os segmentos da Linha RM, sendo, portanto manipuláveis por todos os segmentos;
- As Tabelas Específicas do segmento são aquelas que se encontram disponíveis no segmento, embora possam ser encontradas também compartilhadas entre outros segmentos da Linha RM, visando garantir a integração entre os segmentos.
- A criação de novas entidades e/ou atributos deverá ser efetuada exclusivamente pela própria TOTVS. Caso necessário, o cliente deverá encaminhar solicitação de inclusão de entidades/atributos ao Depto. de Suporte da TOTVS Sistemas para que a mesma seja encaminhada ao Departamento de Desenvolvimento para avaliação.

## *5. Implantação*

A Área de Serviços da TOTVS visa implantar os seus produtos de acordo com os processos de cada cliente.

Finalizada a negociação comercial, é realizado o levantamento de processos para compreender as regras do negócio do cliente e verificar se os aplicativos RM atendem às suas necessidades. Os analistas de processos são responsáveis por documentar todos os detalhes dos processos para garantir que o escopo do projeto considere todos os possíveis pontos críticos do projeto, seguindo o padrão proposto pela metodologia de implantação da TOTVS. O cliente valida os processos levantados e o gerente de projetos TOTVS apresenta o cronograma e o projeto de implantação, que informa a programação de tarefas a ser seguida para o sucesso do projeto.

Durante a execução do projeto são realizadas reuniões de avaliação para garantir o custo e o prazo estipulados projeto. Todos os processos implementados pelos consultores de implantação TOTVS são simulados e validados pelo cliente. Testes integrados também garantem os resultados da implantação de vários módulos associados. Finalizado o período de parametrização e testes, os sistemas entram em produção e são acompanhados na fase inicial. Encerrado o projeto, o cliente assina um termo que formaliza a conclusão das tarefas e o cliente é encaminhado ao Suporte para futuros atendimentos em caso de dúvidas.

#### **Instalação do gerenciador de banco de dados - SGDB**

Deve ser providenciada, caso ainda não tenha sido realizada, instalação do gerenciador de banco de dados de preferência da empresa, conforme a necessidade, e que já se encontre instalada em outros equipamentos ou servidores: SQL e Oracle (vide versão do gerenciador no tópico Portabilidade)

Instalação da base de dados dos aplicativos RM.

#### **Instalação dos Aplicativos RM**

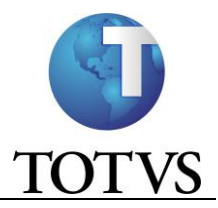

Primeiramente devem ser instalados os outros aplicativos RM. Através da execução dos processos internos desses aplicativos, a base de dados será alimentada com as informações com as quais o RM Bis poderá utilizar para a geração dos cubos de decisão.

## *6. Ferramentas de Suporte*

As ferramentas de suporte são funcionalidades que servem de apoio para que uma determinada funcionalidade complete seu processamento. Este comportamento pode ser encontrado em várias situações na linha RM, e são imprescindíveis para determinados processos.

### *Fórmula*

As Fórmulas nos aplicativos RM terão, basicamente, três principais objetivos, dentre eles:

- Seleção (restrição da aplicabilidade de alguma operação).

- Definição da forma de cálculo de eventos específicos, inclusive do tipo "base de cálculo", que servem de referência para outros cálculos.

- Relacionamento de valores entre os eventos.

O editor de fórmulas possui um campo de texto para que você monte as estruturas das fórmulas. Usando o editor de fórmulas, as funções e comandos desejados para a criação da fórmula serão movidos para o campo de texto, bastando clicar duas vezes sobre as opções função, comando ou parâmetro.

Principais características:

- Permite através de um editor criar fórmulas no sistema
- □ Permite a aplicação em campos complementares
- **Permite seu uso em consultas SQL**
- □ Possibilita aplicação em relatórios do sistema
- □ Permite uso em processos do RM
- □ Possibilita exportação do log de execução

### *Fórmula Visual*

Fórmula visual trata-se de uma funcionalidade que executa um fluxo de operações pré-definidas. O fluxo é definido pelo próprio usuário, que através desta ferramenta é capaz de atender diversas particularidades.

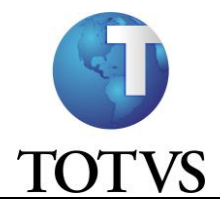

Principais características:

- Permite a escolha de atividades pré-definidas no RM ou mesmo acrescentar novas atividades
- □ Permite através de um editor visual criar com fluxos de ações
- Permite a escolha de atividades pré-definidas no RM ou mesmo acrescentar novas atividades
- Permite a customização das funcionalidades do RM a partir das atividades disponíveis
- Permite definir em qual momento a fórmula visual será executada, a partir da manipulação de gatilhos
- Permite o agendamento de uma fórmula visual a partir do agendamento de Jobs.

#### *Mashups*

A idéia do Mashup é utilizar uma pesquisa na Web para atualizar dados cadastrais ou simplesmente fazer uma busca.

Principais características:

- Realiza a pesquisa de dados na Web para realizar a atualização de cadastros no RM
- Verifica a existência e a autenticidade de um dado como CPF, CNPJ, CEP, entre outros dados diretamente na internet a fim de possibilitar o cadastro de um registro.

## *Metadados*

O metadados é um mecanismo que possibilita a geração automática de formulários para cadastramento de informações no banco de dados, a fim de dispor de novos cadastros para o RM.

Principais características:

- Permite a criação de formulários customizados que realizam gravação na base de dados, também em tabelas customizadas.
- Possui interface de manipulação que permite criação de ferramentas que serão disponibilizadas no módulo de Globais, garantindo a entrada de dados na estrutura de metadados através de uma interface simples e amigável, exigindo o mínimo de esforço do usuário final.
- Possui mecanismo capaz de exportar e importar informações de uma estrutura de metadados, permitindo compartilhar dados de uma base para outra
- Possui mecanismo que permita uma sincronização entre servidores de aplicação em cluster e os clientes distribuídos da aplicação com a finalidade de manter as versões compatíveis de execução de um projeto de metadados.

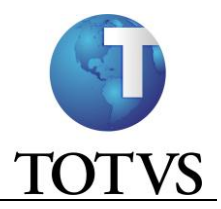

## *7. Ferramentas de Saídas*

#### *Gerador de Relatórios*

- Gerador de Relatórios
- Os relatórios são criados e formatados nos aplicativos da Linha RM através do recurso Gerador de Relatórios, que é baseado na arquitetura Win32.
- Principais características:
- Possibilita a exclusão dos relatórios executados através de agendamento conforme uma periodicidade.
- □ Possibilita a exclusão de relatórios em bloco.
- Admite a inclusão de linhas em branco em um relatório do tipo arquivo bancário
- Permite a criação de relatórios, podendo definir níveis de acesso a esses relatórios.
- Os relatórios criados podem ser de saída padrão (formato próprio), Texto, RTF, PDF ou Arquivo Bancário (exportação de dados).
- Permite a visualização de relatórios em uma ou mais coligadas.
- Permite que todos os relatórios possam ser gerados em vídeo, impressora ou arquivo, com parametrização de páginas inicial e final, bem como número desejado de cópias, entre outras opções.
- Permite a importação/exportação de um ou mais relatórios.
- Permite a cópia da estrutura de um relatório, gerando um novo relatório com essa estrutura.
- Permite a visualização do relatório antes da impressão.
- Permite gravar última configuração de impressão utilizada.
- Permite a criação de grupos de relatórios.
- □ Permite a cópia dos relatórios entre coligadas
- Permite montar e alterar relatórios facilmente através de uma interface amigável. Além disto, será possível:
- Inserir grupos como Cabeçalho e Rodapé de Página, Linha Detalhe, Cabeçalho e Total de Detalhe, Total de Página, Capa e Total de Relatório;
- Visualizar os grupos de forma hierárquica facilitando a compreensão do relatório;
- Inserir campos da base de dados, imagens, textos, fórmulas, expressões, consultas SQL, Stored Procedure, data, hora e contador de páginas no relatório;

# **Especificações Técnicas RM - TOTVS GESTÃO FINANCEIRA Válido para a versão 11.80.0**

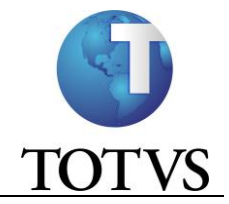

- Visualizar, através de uma régua, o posicionamento dos campos no papel;
- □ Mover e copiar campos do relatório;
- Copiar a formatação de um campo;
- $\Box$  Selecionar registros a serem impressos (incluir filtro);
- Alterar a formatação do campo como fonte, borda, formato de impressão e etc.;
- Determinar campo de ordenação e quebra do grupo;
- Marcar grupos que não serão impressos dentre outras funcionalidades.

## *Planilha Eletrônica*

Planilha Eletrônica

As Planilhas dos aplicativos RM possuem uma estrutura semelhante à estrutura das planilhas do MS Excel. Podem conter várias pastas para que o usuário possa organizar vários tipos de relatórios num único arquivo.

Principais características:

- □ Permite a criação de planilhas eletrônicas.
- **Permite a inclusão de novas pastas.**
- Permite inserir sentenças SQL para obter informações da base de dados, através de uma interface amigável para a construção dessas sentenças, inclusive com passagens de parâmetros que podem referencias células da própria pasta ou de outra.
- **Permite inserir Stored Procedures.**
- □ Permite a inclusão e formatação de gráficos.
- Permite a formatação dos dados da planilha, como tamanho, cor, número de casas decimais, borda e etc.
- Permite a cópia da formatação de uma célula para outra.
- Permite mover e copiar dados de uma célula para outra, inclusive as sentenças SQL e Stored Procedures.
- $\Box$  Permite inserir e excluir linhas/colunas da planilha.
- Permite inserir várias funções, como por exemplo, a função SUM para o somatório de uma faixa de dados.
- Permite a exportação/importação da planilha, como por exemplo, para o MS-Excel.
- Permite a impressão de parte da planilha (uma ou várias pastas ou mesmo parte de uma pasta).

## **Válido para a versão 11.80.0**

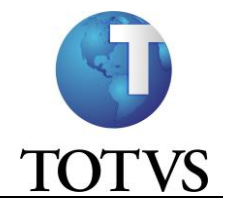

Permite a impressão de uma ou várias planilhas ao mesmo tempo.

### *Cubos*

Cubos

Através dos Cubos é possível realizar uma consulta em toda a base de dados dos aplicativos RM proporcionando a customização da análise e a criação de planilhas e relatórios gerenciais.

Principais características:

- □ Permite as visualizações de Cubos.
- **Permite a impressão de Cubos.**
- □ Permite a exportação do cubo para o MS-Excel.
- **Permite a visualização de gráficos.**
- Permite a exportação e importação de arquivos de Cubos.
- Permite a edição dos parâmetros dos cubos que os possuem.
- Permite a validação de senhas dos cubos que as possuem.
- Possibilita a conversão de cubos Delphi para o Cubo .Net.

#### *Relatórios Fixos*

Os relatórios criados internamente pelo aplicativo são conhecidos como relatórios fixos.

Os relatórios internos do aplicativo TOTVS Gestão Financeira são:

- □ Razão de Cliente/Fornecedor
- Este relatório possui menu específico para seleção dos registros e utiliza um formato desenvolvido através do gerador de relatórios. Este formato pode ser alterado pelo usuário, mas esta alteração deve ser cautelosa para que não se perca a integridade do mesmo.
- O RM possui um gerador de relatórios global que permite a montagem de relatórios com o layout determinado pelo usuário. Esta montagem deverá ser realizada pelo próprio cliente ou solicitada à TOTVS na forma de uma customização.

Veja exemplo:

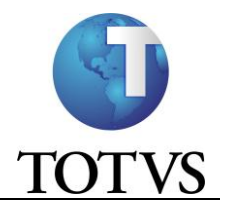

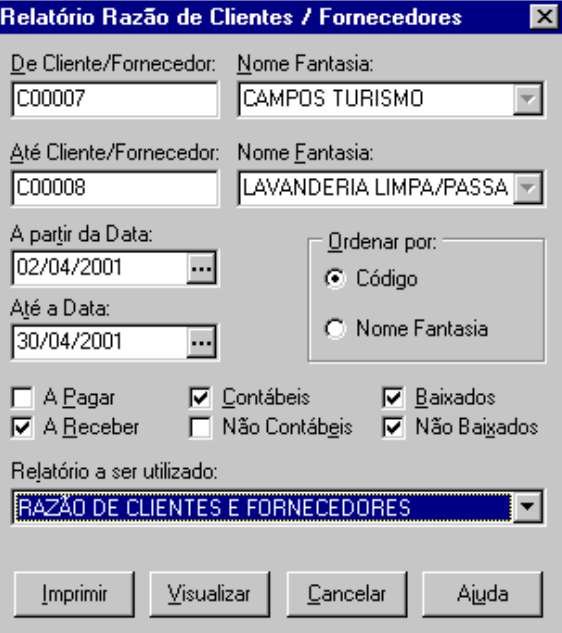

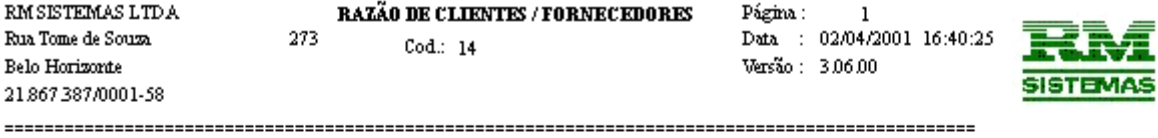

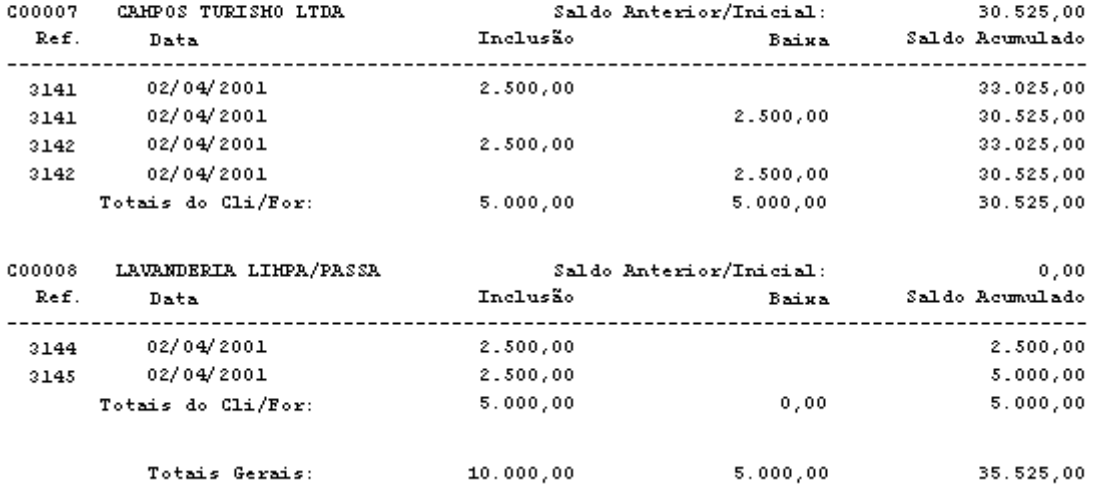

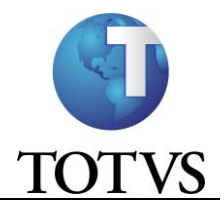

#### □ Relatório de totalização por níveis

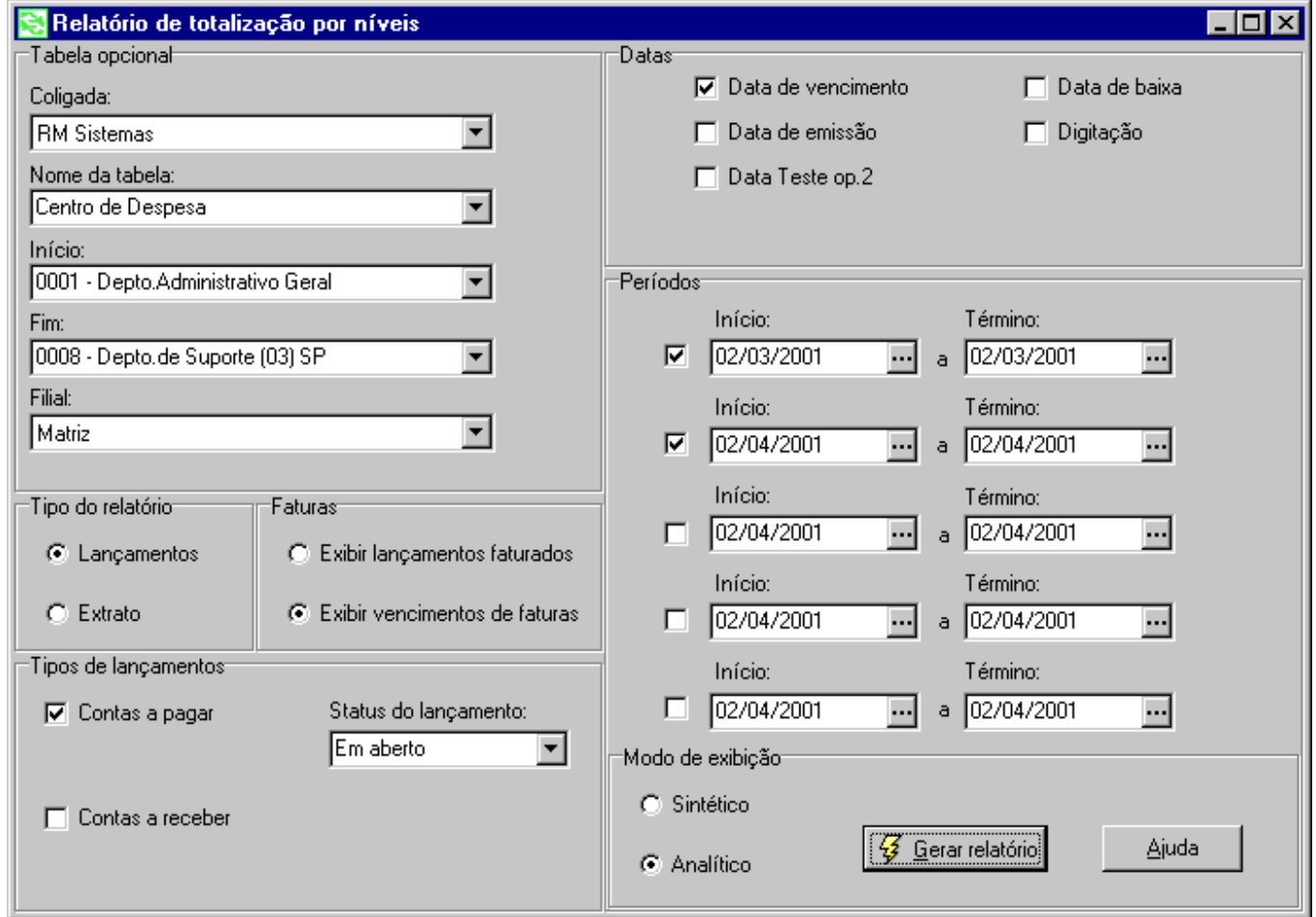

O relatório em questão é fixo e não permite alterações em seu layout. Caso seja necessária alguma modificação, a mesma não possui garantia de ser realizada no relatório padrão. O RM possui, no entanto, um gerador de relatórios global que permite a montagem de relatórios com o layout determinado pelo usuário. Esta montagem deverá ser realizada pelo próprio cliente ou solicitada à TOTVS na forma de uma customização.

Finalidade:

Selecionar de forma analítica ou sintética os lançamentos ou extratos totalizando-os por período e níveis (por tabelas opcionais), parametrizadas em: Opções | Parâmetros | TOTVS Gestão Financeira | Opcionais, de acordo com o(s) período(s) indicado(s).

Veja exemplo:

## **Válido para a versão 11.80.0**

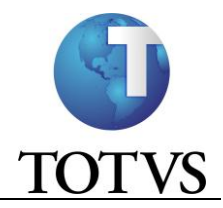

#### Data de Emissão:02/04/2001

Contas a Pagar /lançamentos em aberto

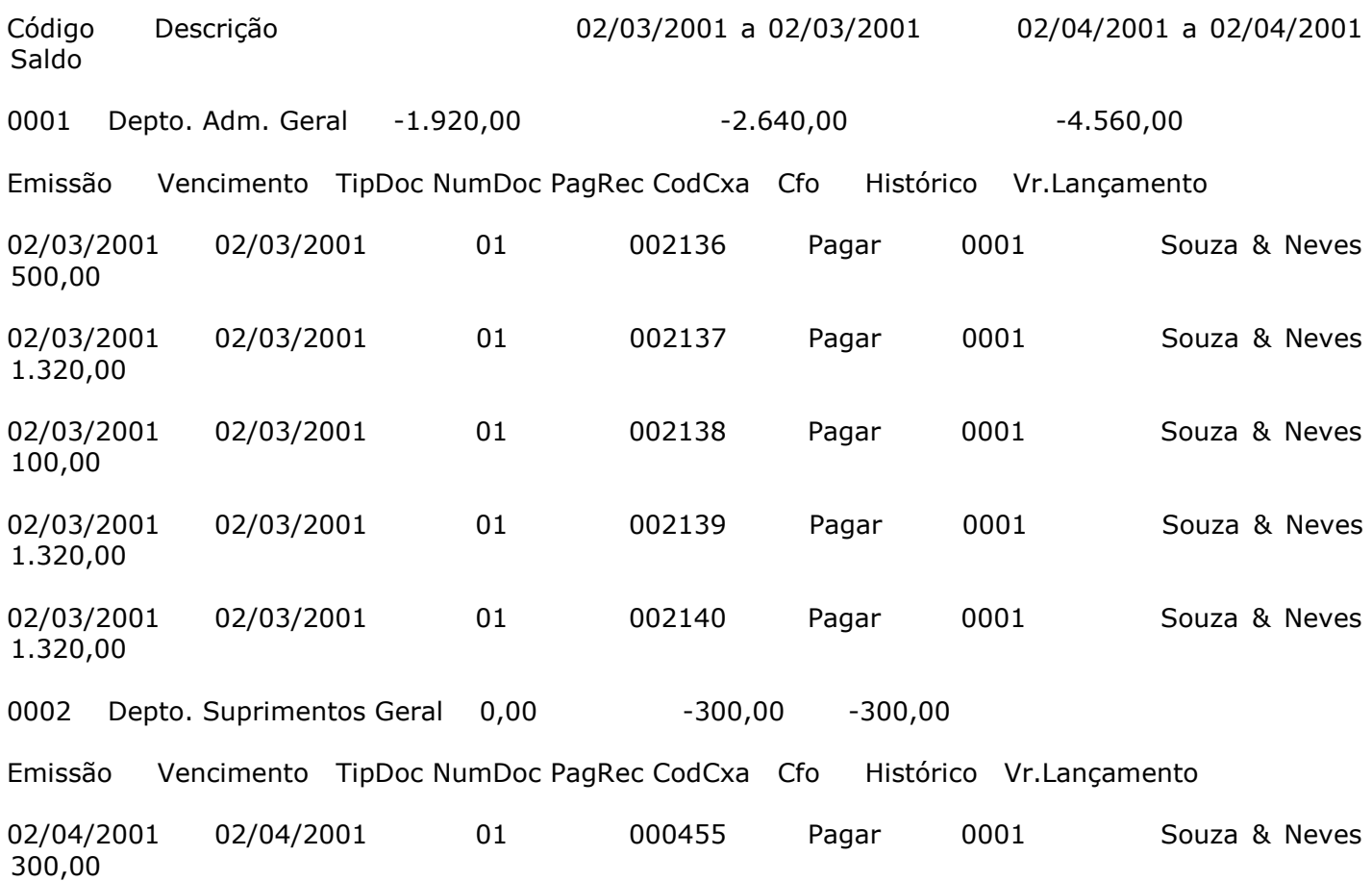

- □ Fluxo de Caixa
- O formato deste relatório é simples, pois utiliza os recursos do Excel. Este relatório terá como base a tabela Natureza Orçamentária Financeira do RM Nucleus, com opção de rateio.
- □ O Fluxo de Caixa poderá ser gerado com periodicidade diária, semanal, quinzenal, mensal, trimestral, semestral e anual. Demonstra o saldo da conta caixa, a movimentação de lançamentos/extratos em aberto (previsto) e baixados/compensados (realizado).
- Permite ainda a realização de projeções de resultados, fornecendo diretrizes para tomada de decisão a curto, médio e longo prazos.
- Veja exemplo:

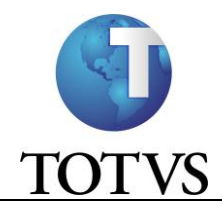

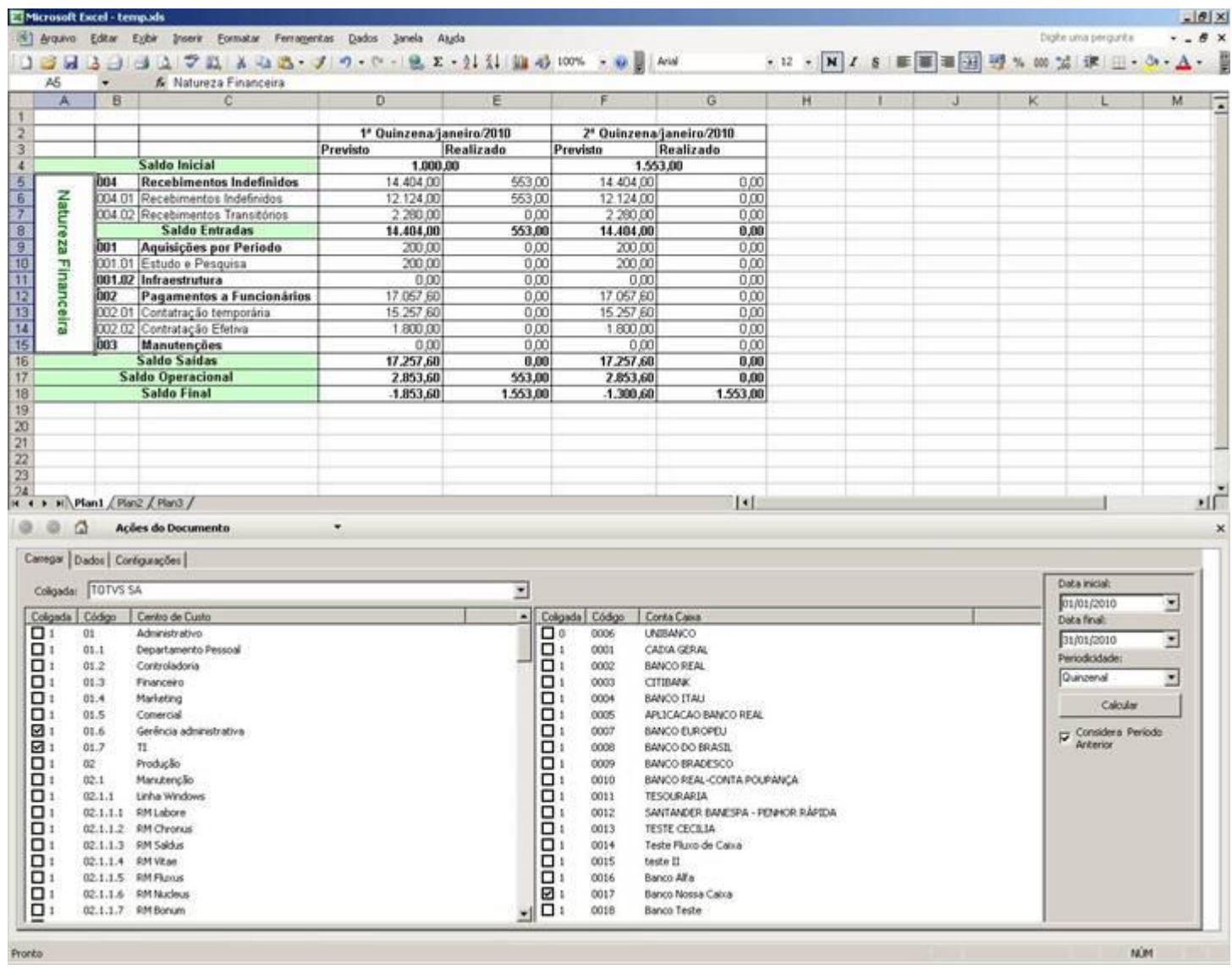

## *Relatórios do RM Reports*

#### **Relatórios do RM Reports**

Os relatórios do RM Reports podem ser criados e formatados nos aplicativos da Linha RM utilizando a tecnologia .NET, o que nos permite a geração de relatórios a partir da arquitetura multicamadas, além de relatórios locais.

Principais características:

- Permite a criação de relatórios, podendo definir níveis de acesso aos mesmos.
- Permite a visualização de relatórios em uma ou mais coligadas.
- Permite a importação/exportação de um ou mais relatórios.

# **Válido para a versão 11.80.0**

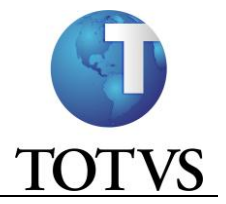

- Permite a cópia da estrutura de um relatório, gerando um novo relatório com essa estrutura.
- Permite a visualização do relatório antes da impressão.
- Permite gravar última configuração de impressão utilizada.
- $\Box$  Permite a criação de grupos de relatórios.
- Permite montar e alterar relatórios facilmente através de uma interface amigável. Além disto, será possível:
- Inserir grupos como Margem Superior e Inferior, Cabeçalho e Rodapé do Relatório, Cabeçalho e Rodapé da Página, Rodapé do Grupo, Detalhes, Sub-detalhes Sub-Relatórios;
- Visualizar os grupos de forma hierárquica facilitando a compreensão do relatório;
- Inserir campos da base de dados, imagens, textos, consultas SQL, data, hora e contador de páginas no relatório;
- Visualizar através de uma régua o posicionamento dos campos no papel;
- □ Mover e copiar campos do relatório;
- Copiar a formatação de um campo;
- $\Box$  Filtrar registros a serem impressos;
- Alterar a formatação do campo como fonte, borda, formato de impressão e etc.;
- Determinar campo de ordenação e quebra do grupo;
- Marcar grupos que não serão impressos dentre outras funcionalidades.
- Permite a inclusão de gráficos de medidores no relatório.

### *Planilha .Net*

#### **Planilha .Net**

O cadastro de Planilhas .Net é baseado no MS Excel 2007 e possibilita o uso de todas as funcionalidades do produto da Microsoft.

Principais características:

- Utiliza os recursos do Microsoft Excel 2007 para gerar planilhas nos produtos da Linha RM.
- □ Permite a criação de planilhas eletrônicas.
- **Permite a inclusão de novas pastas.**

## **Válido para a versão 11.80.0**

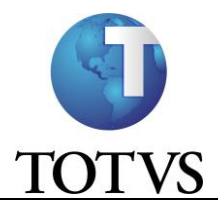

- Permite inserir sentenças SQL para obter informações da base de dados, através de uma interface amigável para a construção dessas sentenças, inclusive com passagens de parâmetros que podem referencias células da própria pasta ou de outra.
- Permite mover e copiar dados de uma célula para outra, inclusive as sentenças SQL e Stored Procedures que estejam incluídas na consulta SQL.

## *Gráficos*

#### **Gráficos**

Os gráficos são resultado do processamento de uma fonte de dados e sua exposição por meio de diversos tipos de gráficos.

Principais características:

- Permite programar alertas via e-mail, RSS e processos para atualização de gráficos de Medidor.
- □ Possibilita a criação de gráficos a partir de registros da visão das actions.
- □ Possibilita a criação de Gráficos em Anexo
- □ Permite a criação de Categorias de Gráficos
- Permite a associação de um Perfil de Usuário a uma categoria
- Permite a associação de uma Categoria de Gráfico a um Gráfico
- **Permite a criação de gráficos.**
- Permite a impressão e visualização de Gráficos.
- □ Permite a exportação do resultado do Gráfico.
- □ Permite a visualização do Gráfico no site do RM Portal.
- Permite a definição de parâmetros para a fonte de dados do Gráfico.
- **Permite o envio do gráfico por e-mail.**
- □ Possibilita ser aplicado nos Painéis de Metas.
- □ Permite a seleção de gráfico do tipo Drill Down.

#### *Cenários*

#### **Cenários**

Os cenários nos permitem a criação de um espaço onde contenha vários recursos utilizados na linha RM, tais como telas em .NET, consulta SQL, Gráficos, RSS e Atendimentos.

# **Especificações Técnicas RM - TOTVS GESTÃO FINANCEIRA Válido para a versão 11.80.0**

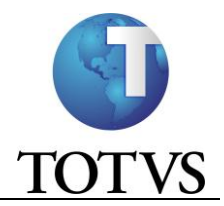

Principais características:

- Permite a inclusão de uma tela .Net no Cenário.
- □ Possibilita a inclusão de uma consulta SQL no Cenário.
- □ Permite a inclusão de um Gráfico no Cenário.
- □ Possibilita a inclusão de um RSS no Cenário.
- Permite a inclusão da tela de Atendimentos no Cenário.
- **D** Possibilita a inclusão de vários cenários.

### *Reader RSS*

#### **Reader RSS**

Permite a leitura dos RSS TOTVS e de terceiros.

Principais características:

- □ Possibilita a inclusão de Canais RSS
- Permite a configuração da cadência de atualização e exibição das RSS.
- □ Possibilita a inclusão de canais TOTVS S.A.
- **Permite a inclusão de canais de terceiros.**
- Permite a disponibilização dos canais cadastrados no site do RM Portal.

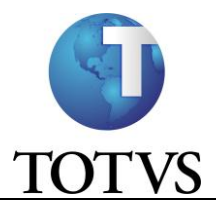

#### *8. Segurança dos produtos corporativos*

- Disponibiliza controle de login efetuado pelo sistema, possibilitando definição das transações de inclusão, alteração e exclusão da base. Neste caso, cada usuário deverá fazer login no aplicativo com senha própria e exclusiva, cujo acesso será controlado por Perfil de acessos a Menus, Campos ou Relatórios, previamente definidos, podendo ou não realizar determinada operação, conforme lhe foi permitido no perfil atribuído por um usuário superior hierarquicamente na administração do banco de dados.
- Permite definir diferentes níveis de acesso em cada perfil, de acordo com o grau de necessidade de acessos de cada usuário ou grupo de usuários nos aplicativos.
- Permite a inclusão e manutenção de códigos especiais de acesso ao banco de dados. Os códigos criados referem-se ao acesso e administração do banco de dados e não usuário do aplicativo, que possui outro cadastro próprio. Desta forma, poderão ser criados no aplicativo diferentes códigos de acesso para diferentes usuários do aplicativo, podendo alguns deles ter maiores liberdades como administradores do banco de dados.

### *Segurança específica do TOTVS Gestão Financeira*

□ Funcionalidade não disponível.

## *9. Integração*

### *Aplicativos da Linha RM*

No funcionamento da integração, todos os documentos são tratados com uma única entrada de dados, sendo o documento físico enviado imediatamente para arquivo. Os dados são enviados de forma integrada, evitando re-trabalho e inconsistências, para todos os módulos abaixo descritos:

RM Nucleus – Sistema de controle de Estoque, Compras, Faturamento e Contratos

Esta integração permite que os movimentos parametrizados gerem contas a receber/pagar, gerem lançamentos on-line no TOTVS Gestão Financeira.

A Integração permite compartilhamento das tabelas:

Cliente/Fornecedor

Lançamentos

Tipo de Documentos

Tabela Opcional 1 (1 a 5)

Conta/Caixa

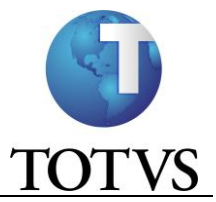

RM Liber – Sistema de Escrituração e Controle Fiscal

Integração permite a conclusão de lançamentos fiscais, gerando lançamentos a receber/pagar refletidos no TOTVS Gestão Financeira.

A Integração permite compartilhamento das tabelas:

Cliente/Fornecedor

Lançamentos

Tipo de Documento

Conta/Caixa

Tabela Opcional 1 (1 a 5)

RM Classis – Sistema de Gestão Acadêmica

Integração permite geração de boleto para cobrança, dessa forma todos os lançamentos de um determinado contrato podem ser geridos pelo TOTVS Gestão Financeira. Também possui o Módulo E-Commerce: integrando o módulo Educacional com as operadoras de cartão de crédito através do Portal do Aluno – Gestão Educacional para efetuar pagamentos de produtos e serviços com as bandeiras Visa e Mastercard da operadora de cartão de crédito Cielo.

A Integração permite compartilhamento das tabelas:

Cliente/Fornecedor

Lançamentos

RM Biblios – Sistema de Controle de Biblioteca

A Integração permite compartilhamento das tabelas:

Lançamentos

RM Labore – Sistema de Folha de Pagamento

Esta integração permite a emissão dos lançamentos relativos ao controle da folha de pagamento da empresa, relacionando-se de forma eficaz e produtiva com este aplicativo;

O TOTVS Gestão Financeira utiliza os cálculos de INSS do RM Labore;

A Integração permite compartilhamento da tabela:

Cliente/Fornecedor

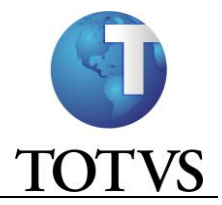

 RM Solum – Sistema de Gerenciamento de Obras e Projetos A Integração permite compartilhamento das tabelas: Cliente/Fornecedor Lançamentos Tipo de Documento

 RM SGI – Sistema de Gestão Imobiliária A Integração permite compartilhamento das tabelas:

Lançamentos

RM Saúde – Sistema de Gestão de Prestadores de Serviços de Saúde

A Integração permite compartilhamento das tabelas:

Cliente/Fornecedor

Lançamentos

RM Planos – Sistema de Gestão de Planos de Saúde

A Integração permite compartilhamento das tabelas:

Cliente/Fornecedor

Lançamentos

- Tipo Cliente/Fornecedor
- Tipo de Documento

## *Terceiros*

A integração com terceiros se dá através de importação de arquivos com extensão "TXT" e "XML".

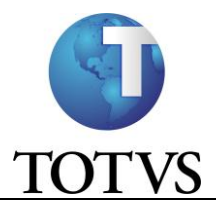

## *10. Customização*

A TOTVS possui um departamento responsável por analisar solicitações específicas de clientes ou viabilizar prazos menores para o desenvolvimento de novos recursos. Para solicitar customizações, o cliente deve entrar em contato com o Depto. de Suporte que encaminhará a solicitação para a equipe de customizações.

## *11. Módulos do RM Portal*

### *Controle Financeiro*

- **Lançamento:** Neste módulo serão visualizados os lançamentos financeiros da base de dados.
- **Conta/Caixa:** Neste módulo serão visualizadas as contas/caixas da base de dados.
- **Cliente/Fornecedor:** Neste módulo serão visualizados os clientes/fornecedores da base de dados.
- **Extrato de Caixa:** Neste módulo serão visualizados os registros de extratos de caixa da base de dados.